### **COMP 322: Fundamentals of Parallel Programming**

## Lecture 18: Abstract vs Real Performance - An "under the hood" look at HJlib

Mack Joyner and Zoran Budimlić {mjoyner, zoran}@rice.edu

http://comp322.rice.edu

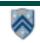

## HJ-lib Compilation and Execution Environment

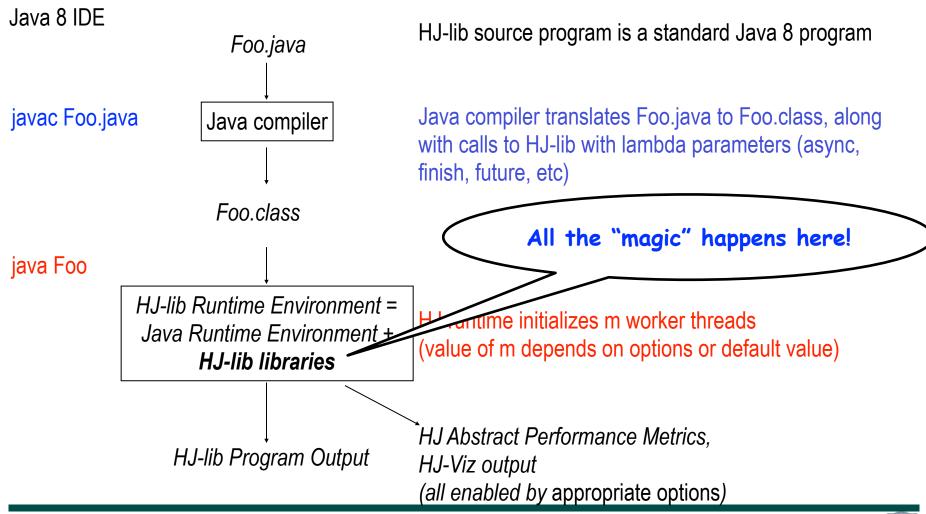

## Looking under the hood — let's start with the hardware

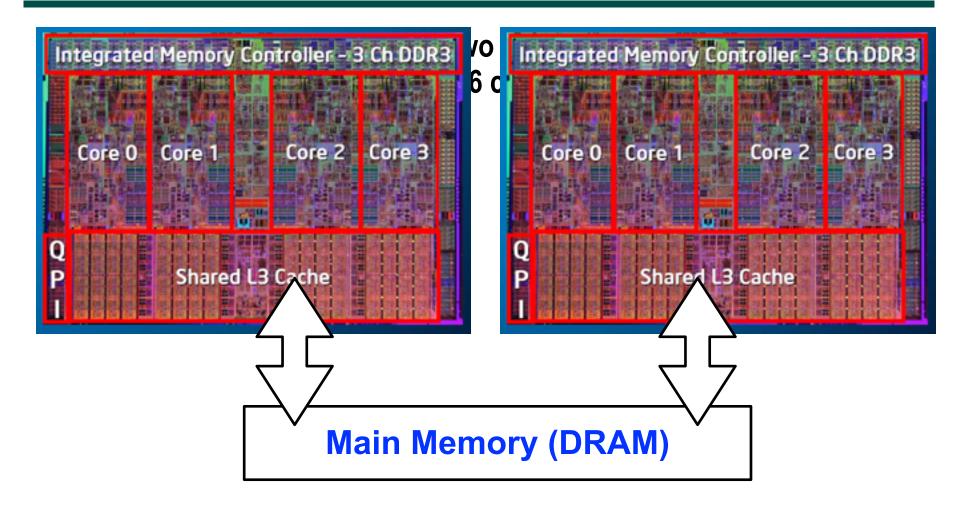

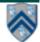

## Next, how does a process run on a single core?

#### Processes are managed by OS kernel

 Important: the kernel is not a separate process, but rather runs as part of some user process

### Control flow passes from one process to another via a context switch

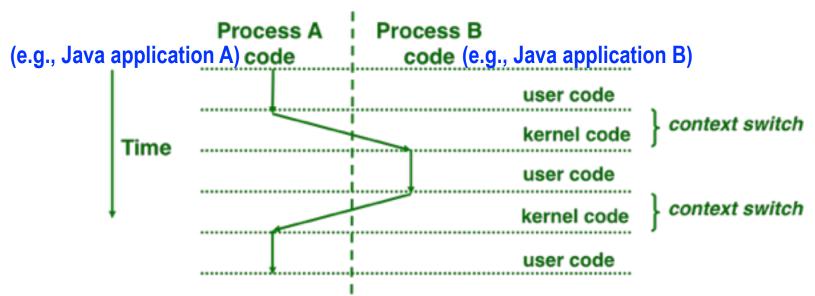

Context switches between two processes can be very expensive!

Source: COMP 321 lecture on Exceptional Control Flow (Alan Cox)

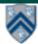

## What happens when executing a Java program?

- A Java program executes in a single Java Virtual Machine (JVM) process with multiple threads
- Threads associated with a single process can share the same data
- Java main program starts with a single thread (T1), but can create additional threads (T2, T3, T4, T5) via library calls
- Java threads may execute concurrently on different cores, or may be context-switched on the same core

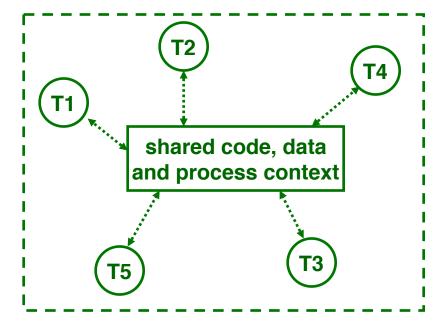

Java application with five threads —-T1, T2, T3, T4, T5 — all of which can access a common set of shared objects

Figure source: COMP 321 lecture on Concurrency (Alan Cox)

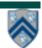

## Thread-level Context Switching on the same processor core

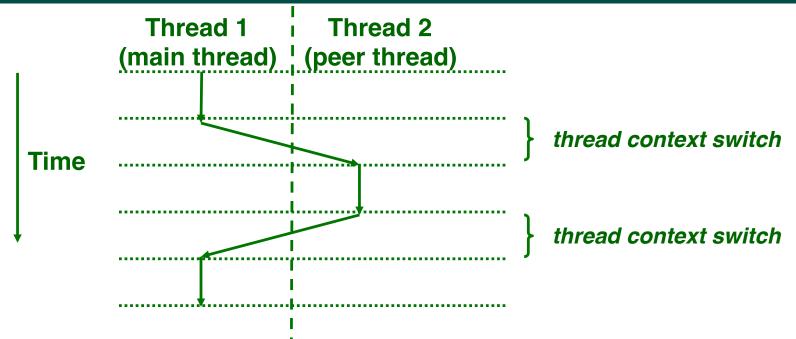

- Thread context switch is cheaper than a process context switch, but is still expensive (just not "very" expensive!)
- It would be ideal to just execute one thread per core (or hardware thread context) to avoid context switches

Figure source: COMP 321 lecture on Concurrency (Alan Cox)

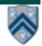

## Now, what happens in a task-parallel Java program (e.g., HJ-lib, Java ForkJoin, etc)

HJ-Lib Tasks & Continuations

Worker threads

Operating System

Hardware cores

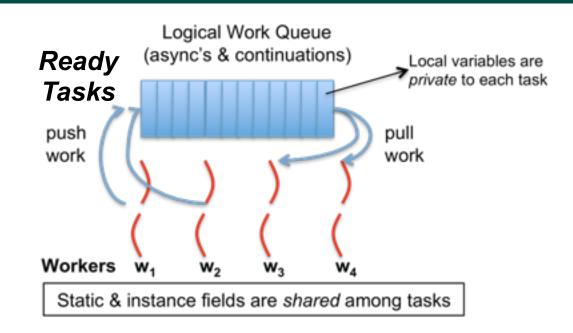

- HJ-lib runtime creates a *small number of worker threads*, typically one per core
- Workers push new tasks and "continuations" into a logical work queue
- Workers pull task/continuation work items from logical work queue when they are idle (remember greedy scheduling?)

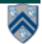

### Task-Parallel Model: Checkout Counter Analogy

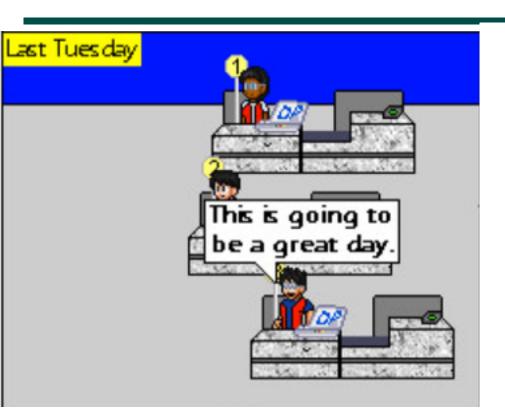

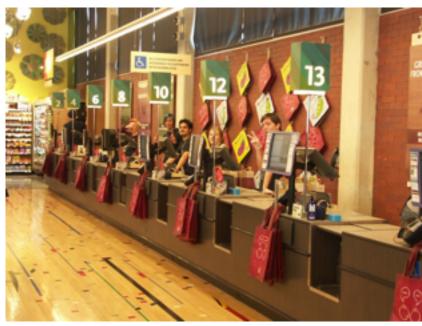

Think of each checkout counter as a processor core

Image sources: http://www.deviantart.com/art/Randomness-20-178737664, http://www.wholefoodsmarket.com/blog/whole-story/new-haight-ashbury-store

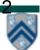

### Task-Parallel Model: Checkout Counter Analogy

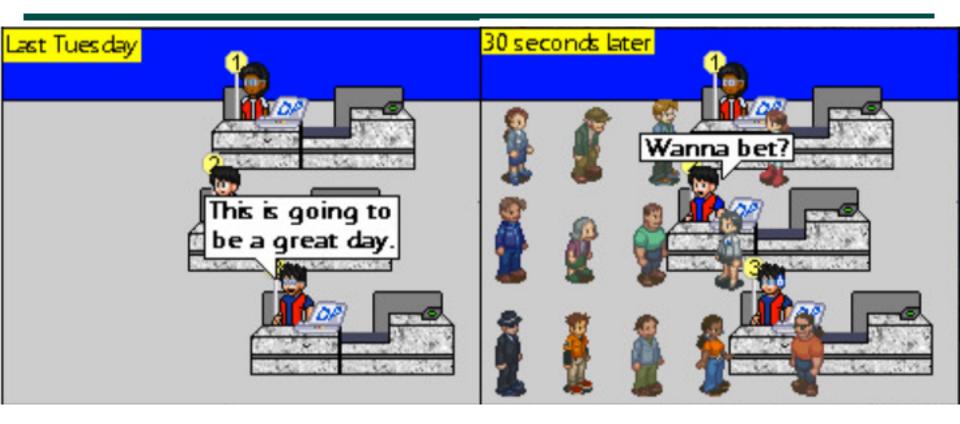

- Think of each checkout counter as a processor core
- And of customers as tasks

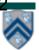

### All is well until a task blocks ...

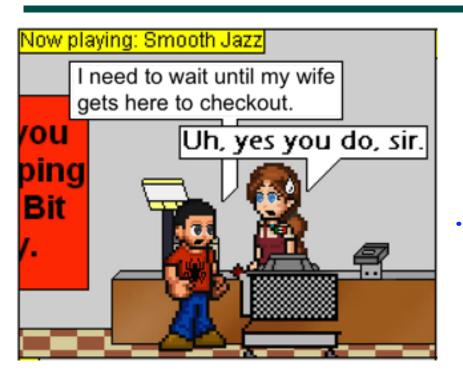

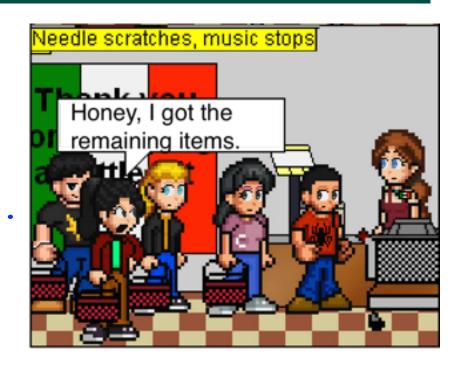

- A blocked task/customer can hold up the entire line
- What happens if each checkout counter has a blocked customer?

source: http://viper-x27.deviantart.com/art/Checkout-Lane-Guest-Comic-161795346

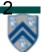

# Approach 1: Create more worker threads (as in HJ-Lib's Blocking Runtime)

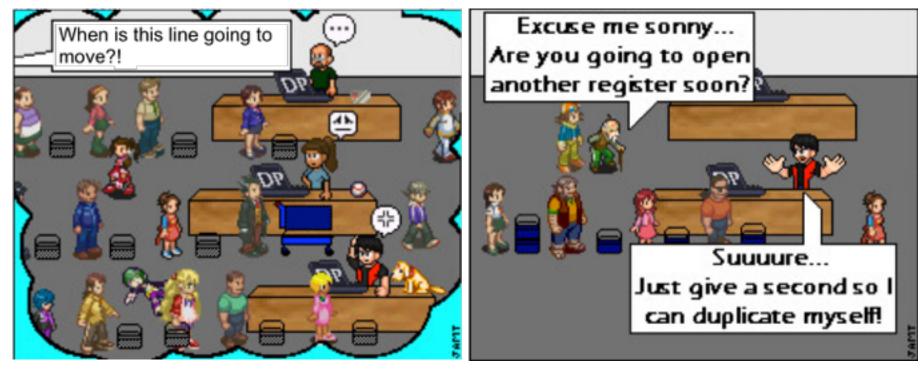

Creating too many worker threads can exhaust system resources (OutOfMemoryError), and also leads to context-switch overheads when blocked worker threads get unblocked

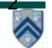

### **Blocking Runtime (contd)**

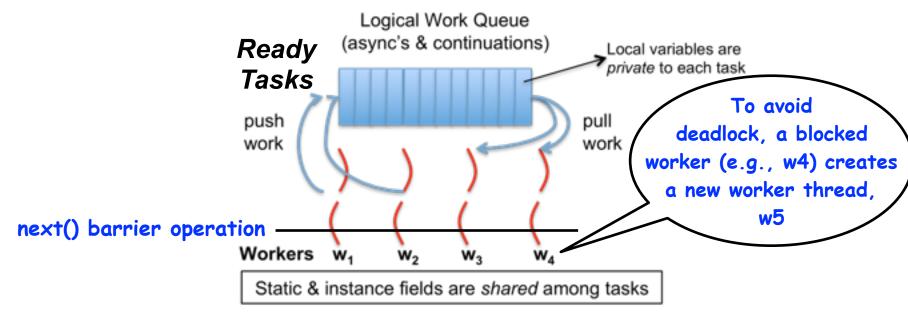

- Assume that five tasks (A1 ... A5) are registered on a barrier
- Q: What happens if four tasks (say, A1 ... A4) executing on workers w1 ... w4 all block at the same barrier?
- A: Deadlock! (All four tasks will wait for task A5 to enter the barrier.)
- Blocking Runtime's solution to avoid deadlock: keep task blocked on worker thread, and create a new worker thread when task blocks

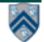

### **Blocking Runtime (contd)**

- Examples of blocking operations
  - End of finish
  - Future get
  - Barrier next
- Approach: Block underlying worker thread when task performs a blocking operation, and launch an additional worker thread
- Too many blocking operations can result in exceptions and/or poor performance, e.g.,
  - java.lang.IllegalStateException: Error in executing blocked code! [89 blocked threads]
- Maximum number of worker threads can be configured if needed
  - HjSystemProperty.maxThreads.set(100);

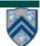

## Approach 2: Suspend task continuations at blocking points (as in HJ-Lib's Cooperative Runtime)

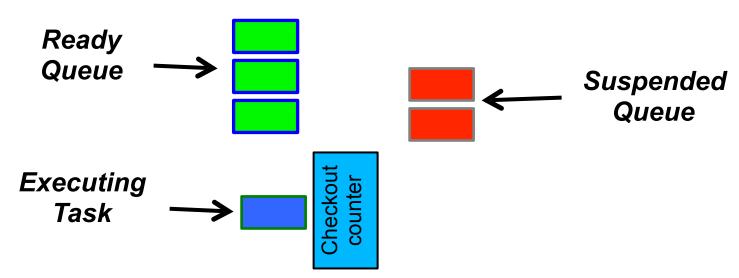

- Upon a blocking operation, the currently executing tasks suspends itself and yields control back to the worker
- Task's continuation is stored in the suspended queue and added back into the ready queue when it is unblocked
- Pro: No overhead of creating additional worker threads
- Con: Need to create continuations (enabled by -javaagent option)

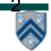

### **Continuations**

- A continuation is the point immediately following a blocking operation, such as an end-finish, future get(), barrier/phaser next(), etc.
- Continuations are also referred to as task-switching points
  - Program points at which a worker may switch execution between different tasks (depends on scheduling policy)

```
1.finish { // F1
2. async A1;
3. finish { // F2
4. async A3;
5. async A4;
6. }
7. S5;
Continuations
8.}
```

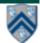

# Cooperative Scheduling (view from a single worker)

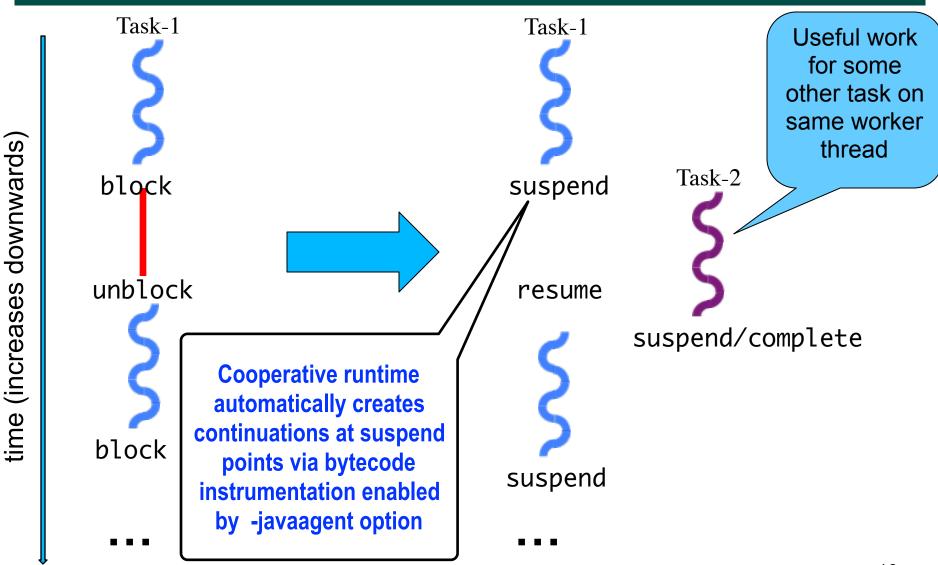

### HJ-lib's Cooperative Runtime (contd)

#### Ready/Resumed Task Queues

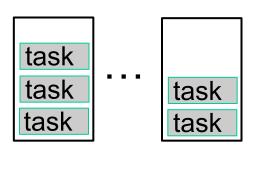

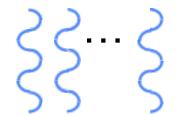

Worker Threads

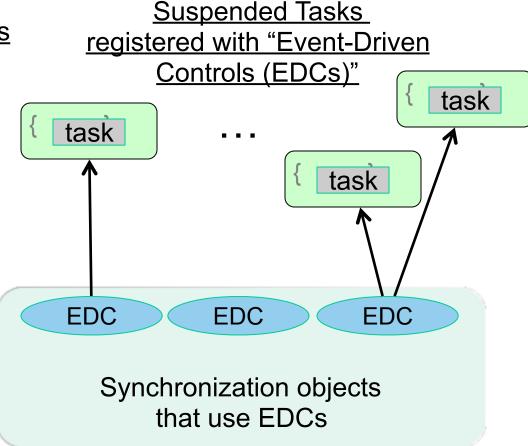

Any operation that contributes to unblocking a task can be viewed as an event e.g., task termination in finish, return from a future, signal on barrier, put on a data-driven-future, ...

### Why are Data-Driven Tasks (DDTs) more efficient than Futures?

- Consumer task blocks on get() for each future that it reads, whereas async-await does not start execution till all Data-Driven Futures (DDFs) are available
  - —An "asyncAwait" statement does not block the worker, unlike a future.get()
  - —No need to create a continuation for asyncAwait; a datadriven task is directly placed on the Suspended queue by default
- Therefore, DDTs can be executed on a Blocking Runtime without the need to create additional worker threads, or on a Cooperative Runtime without the need to create continuations

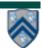

## Summary: Abstract vs. Real Performance in HJlib

- Abstract Performance
  - —Abstract metrics focus on operation counts for WORK and CPL, regardless of actual execution time
- Real Performance
  - —HJlib uses ForkJoinPool implementation of Java Executor interface with Blocking or Cooperative Runtime (option-controlled)

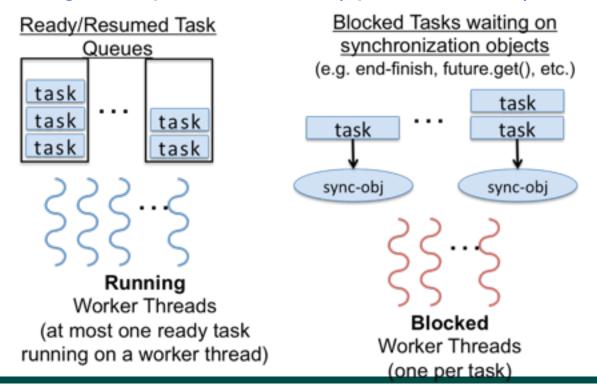

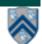

### **Announcements & Reminders**

- HW3 CP 1 is available and due today by 11:59pm
- Watch the topic 4.1, 4.4 videos for the next lecture
- Use Piazza (public or private posts, as appropriate) for all communications re. COMP 322
- See <u>Office Hours</u> link on course web site for latest office hours schedule.

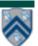

## Computation graph for async-finish program in Worksheet 18

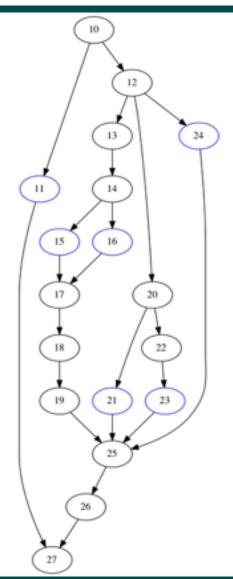

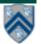